Michael Kaschke, Holger Cartarius und Ulrich Potthoff

## Fingerübungen der Physik

## MATLAB – Anhang

25. April 2024

Springer Nature

## **Inhaltsverzeichnis**

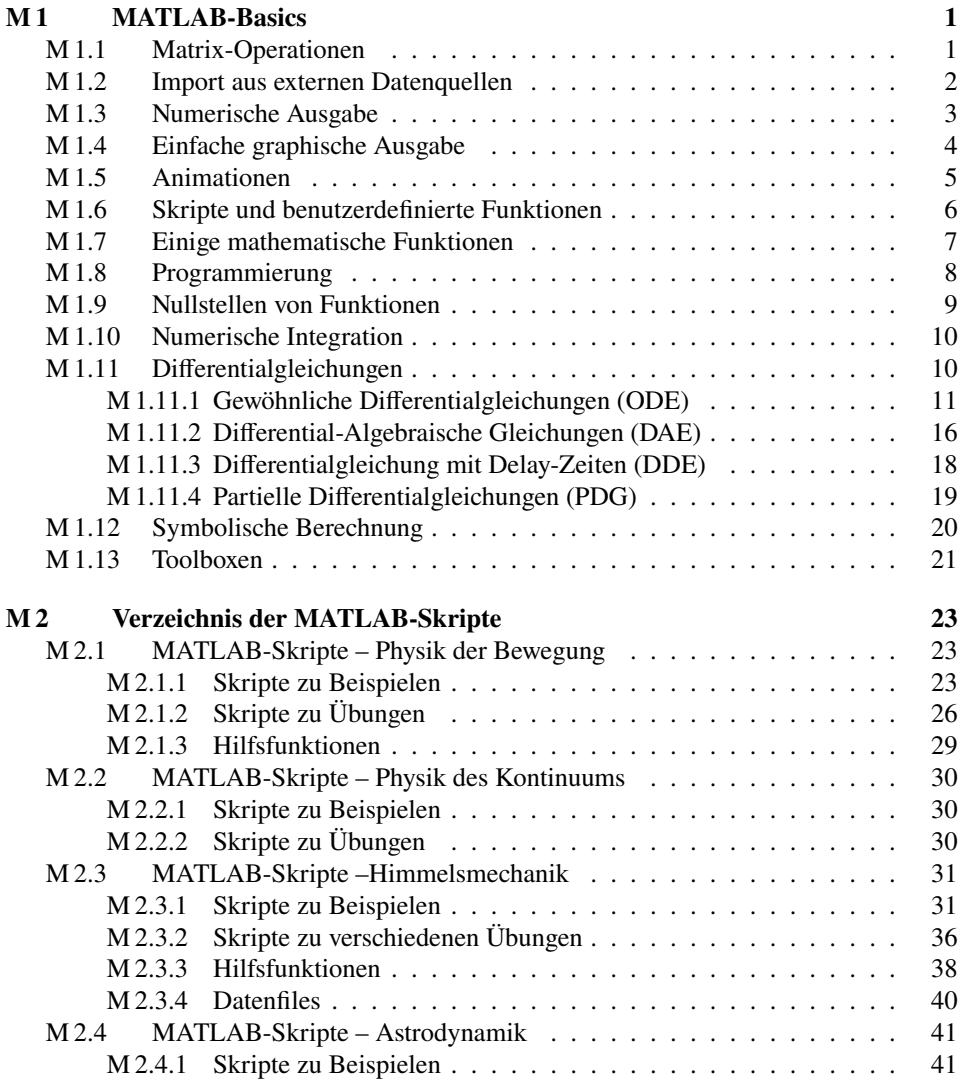

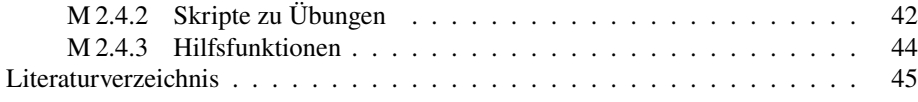